## **Tastaturbefehle InDesign CC** and the sabine Hamann · 2014 **Standardsatz Mac**

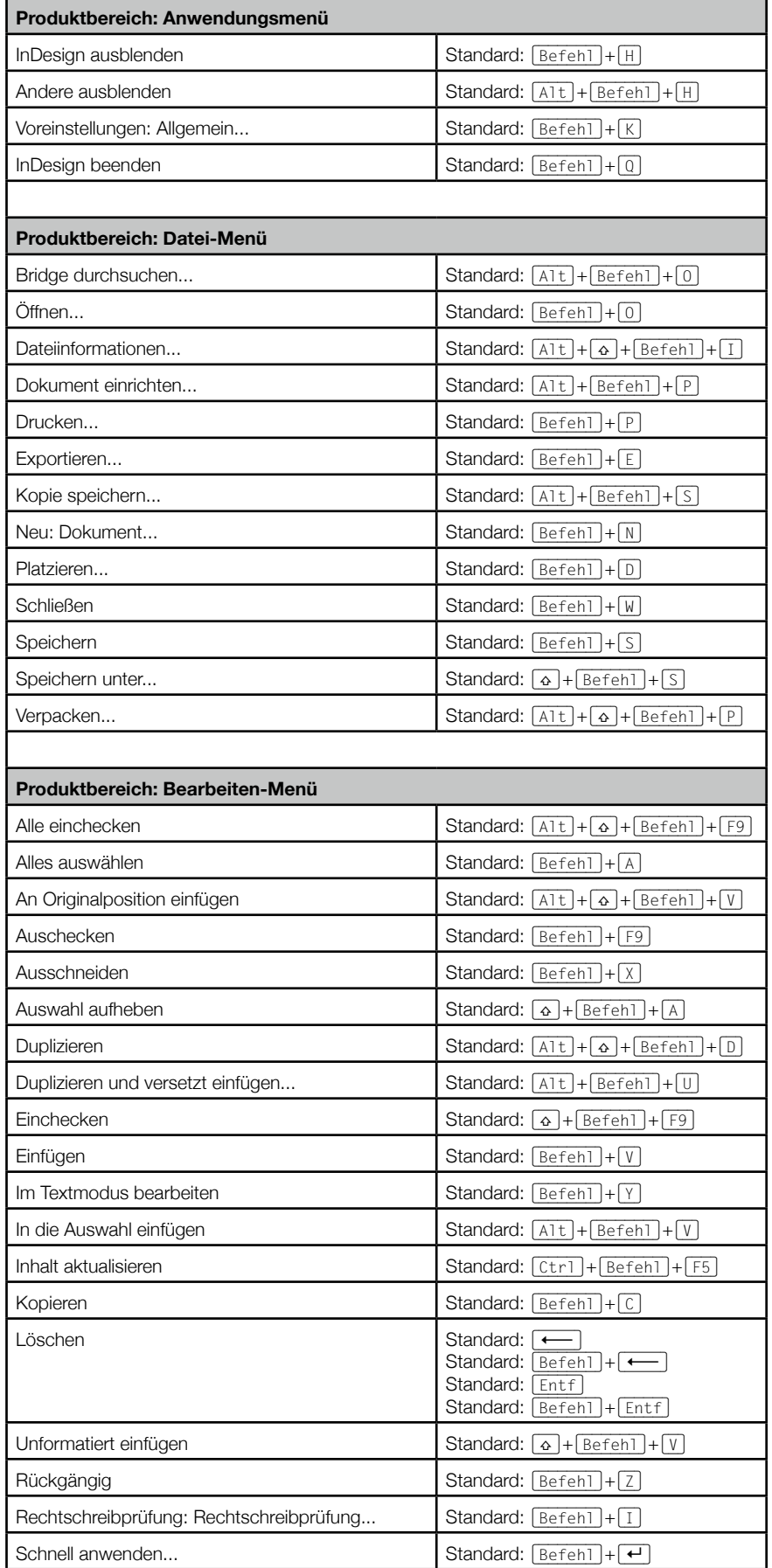

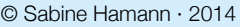

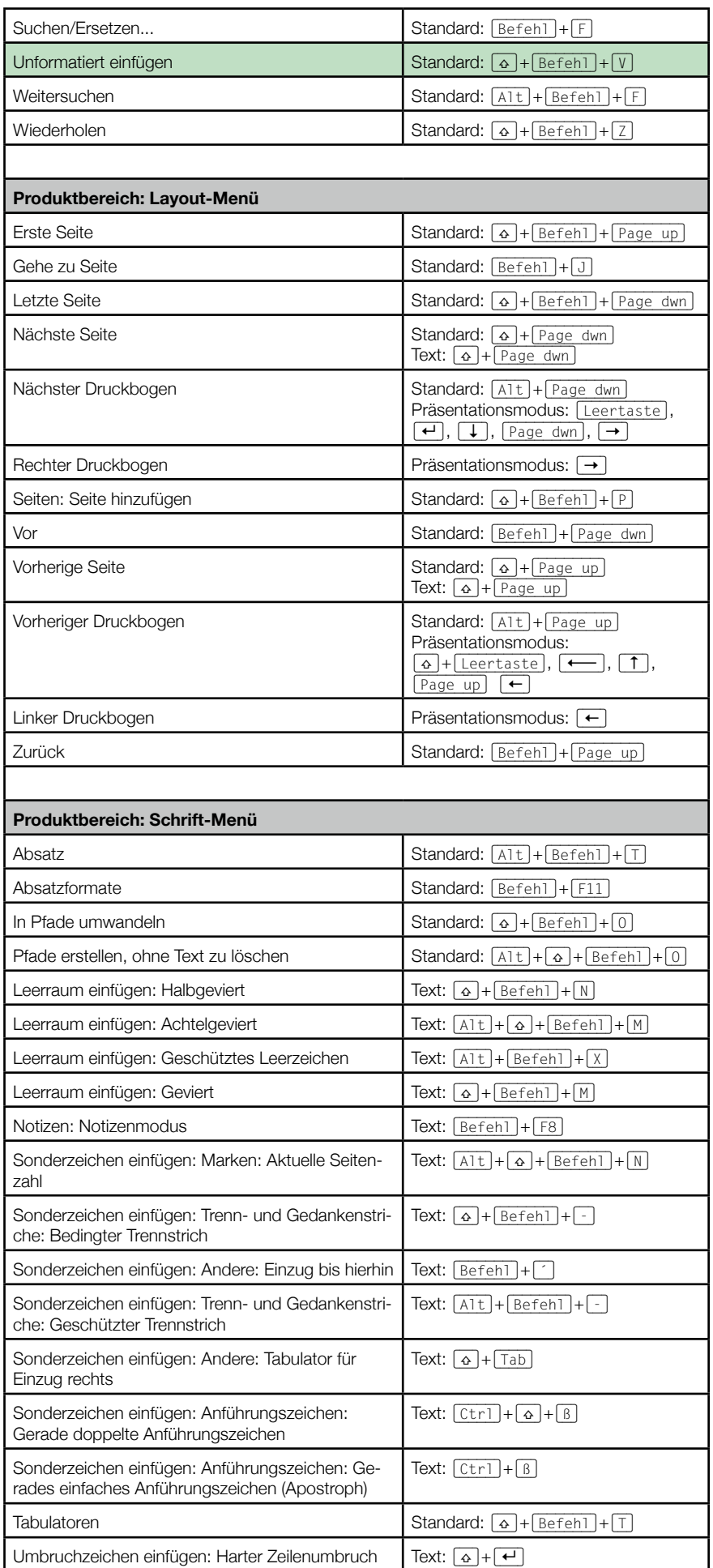

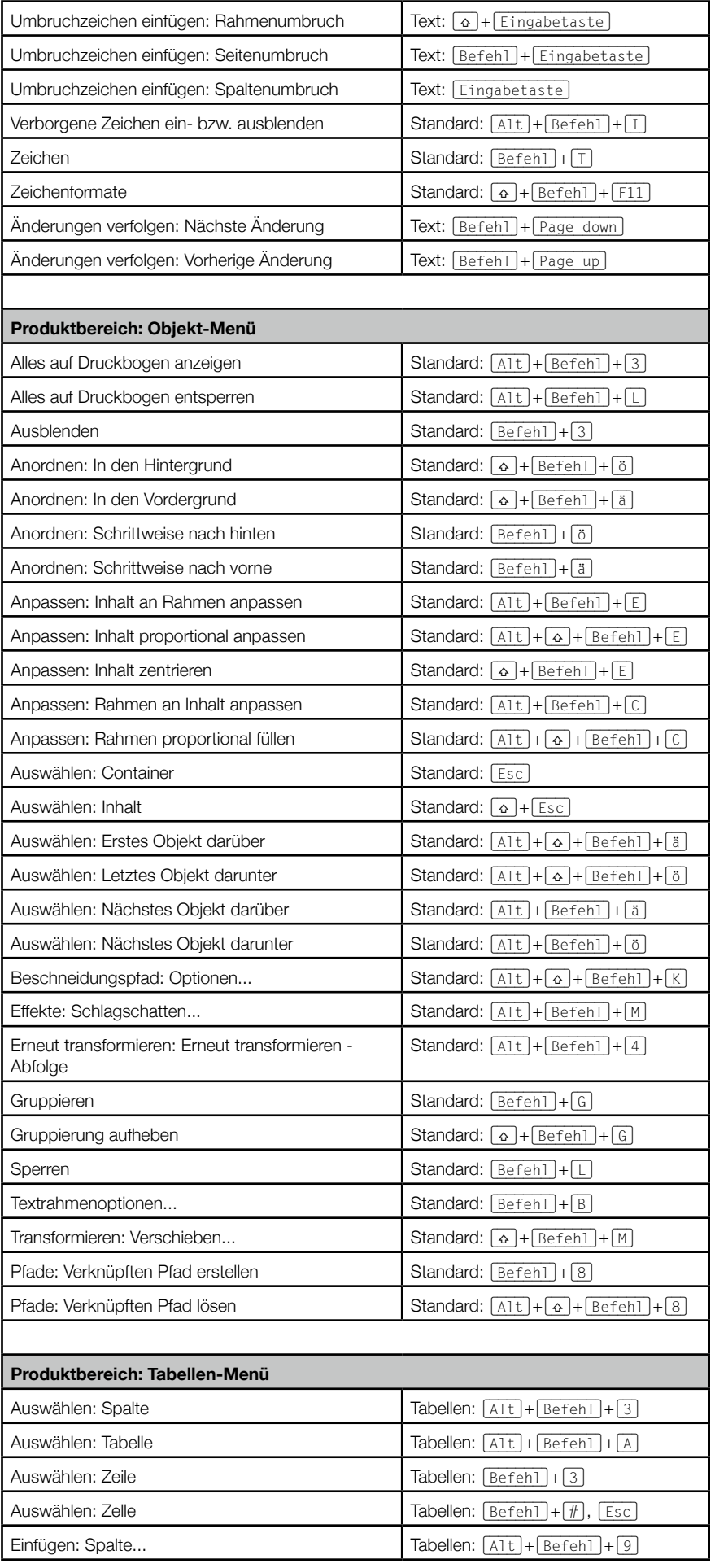

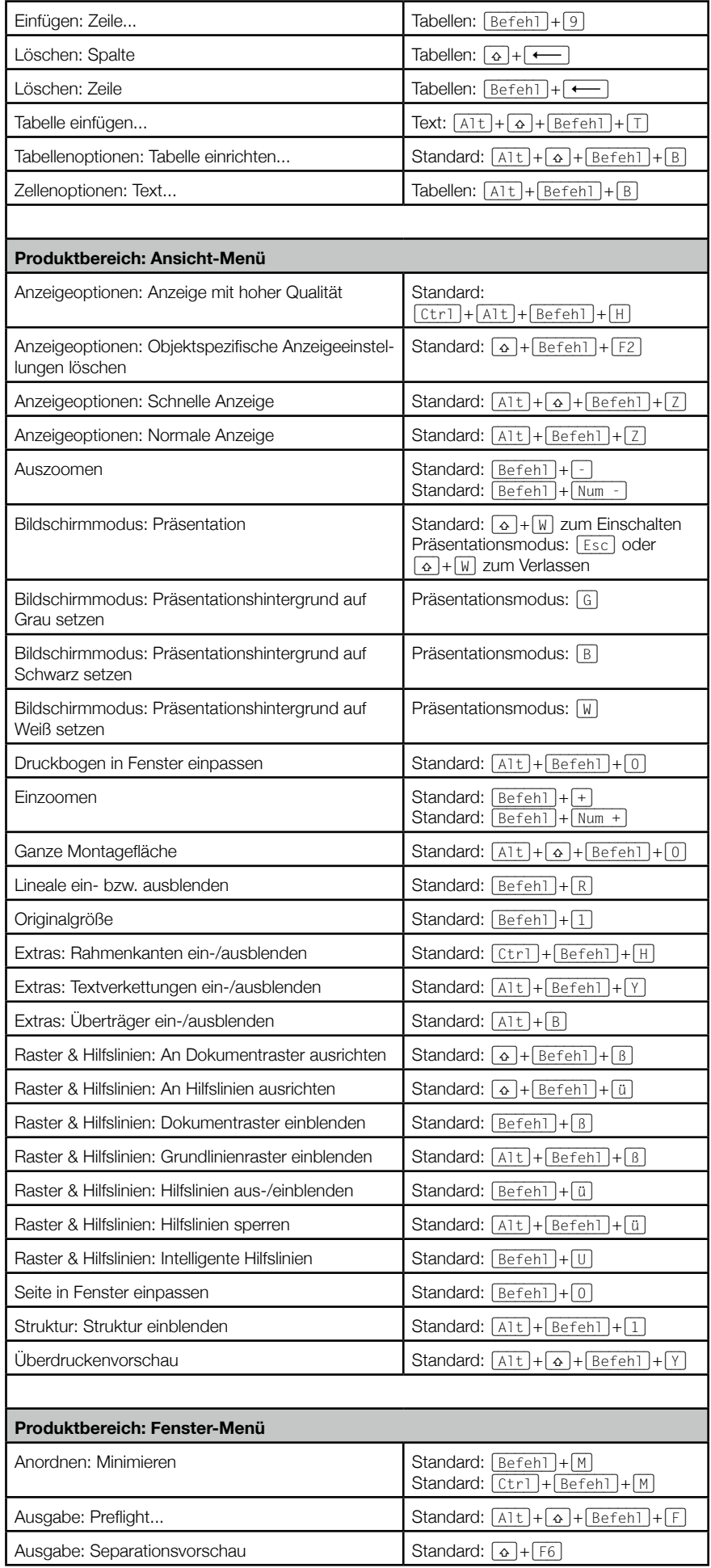

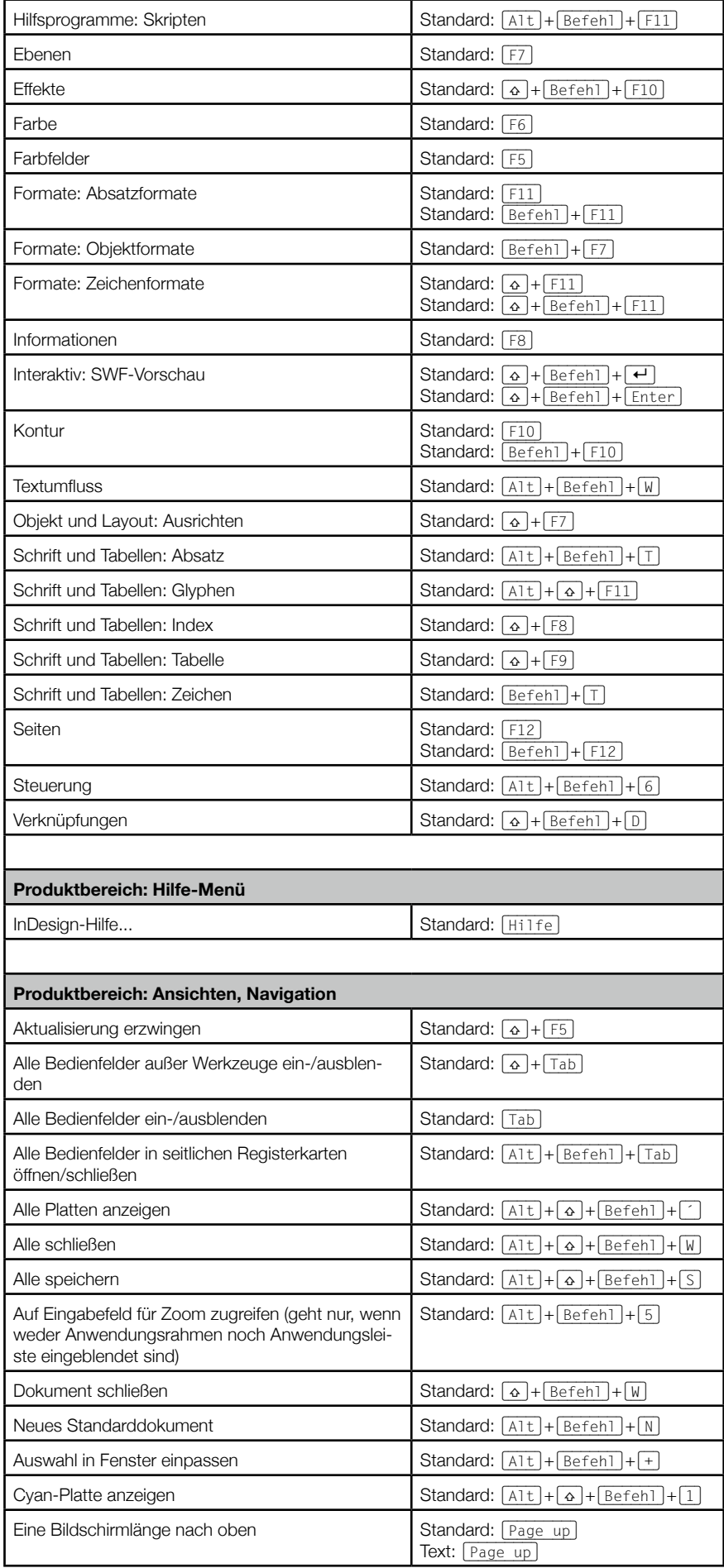

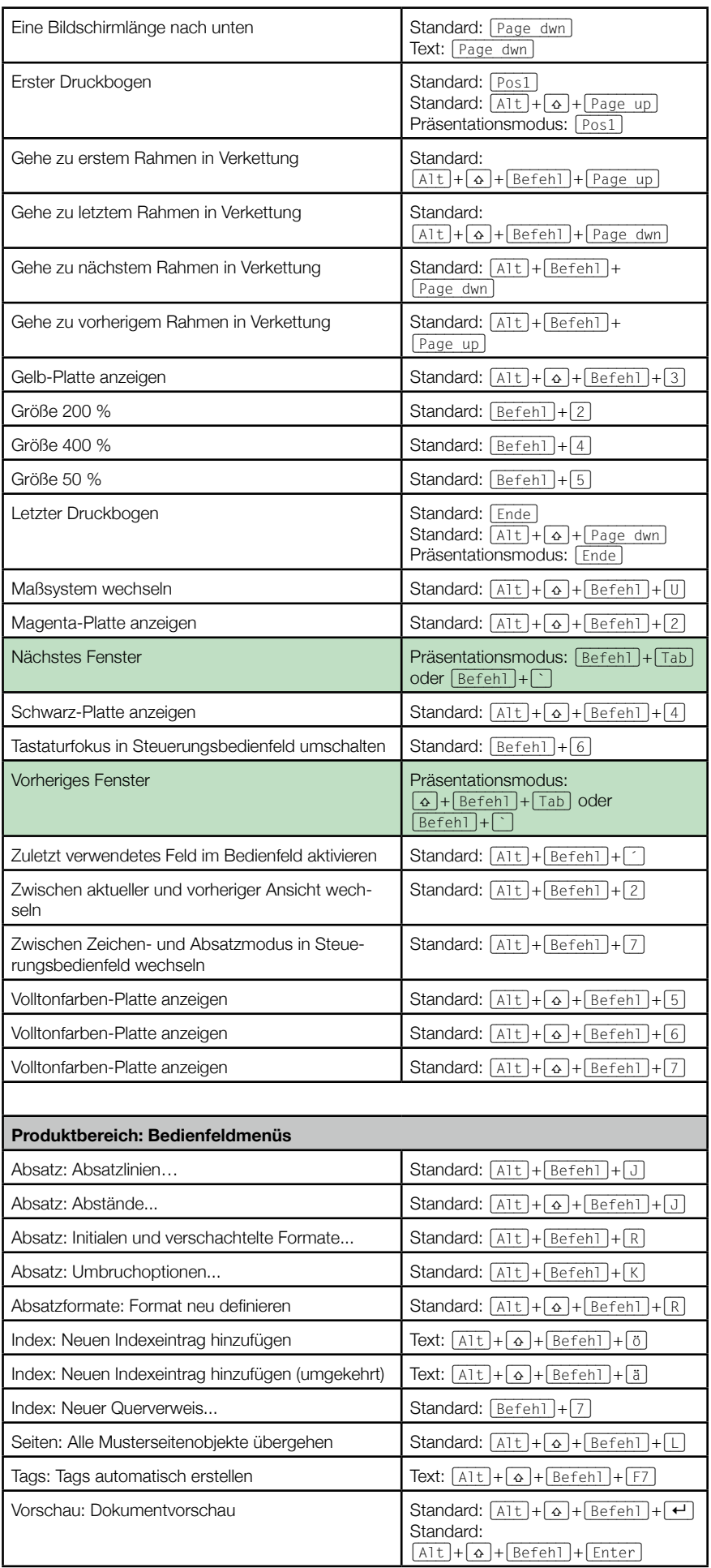

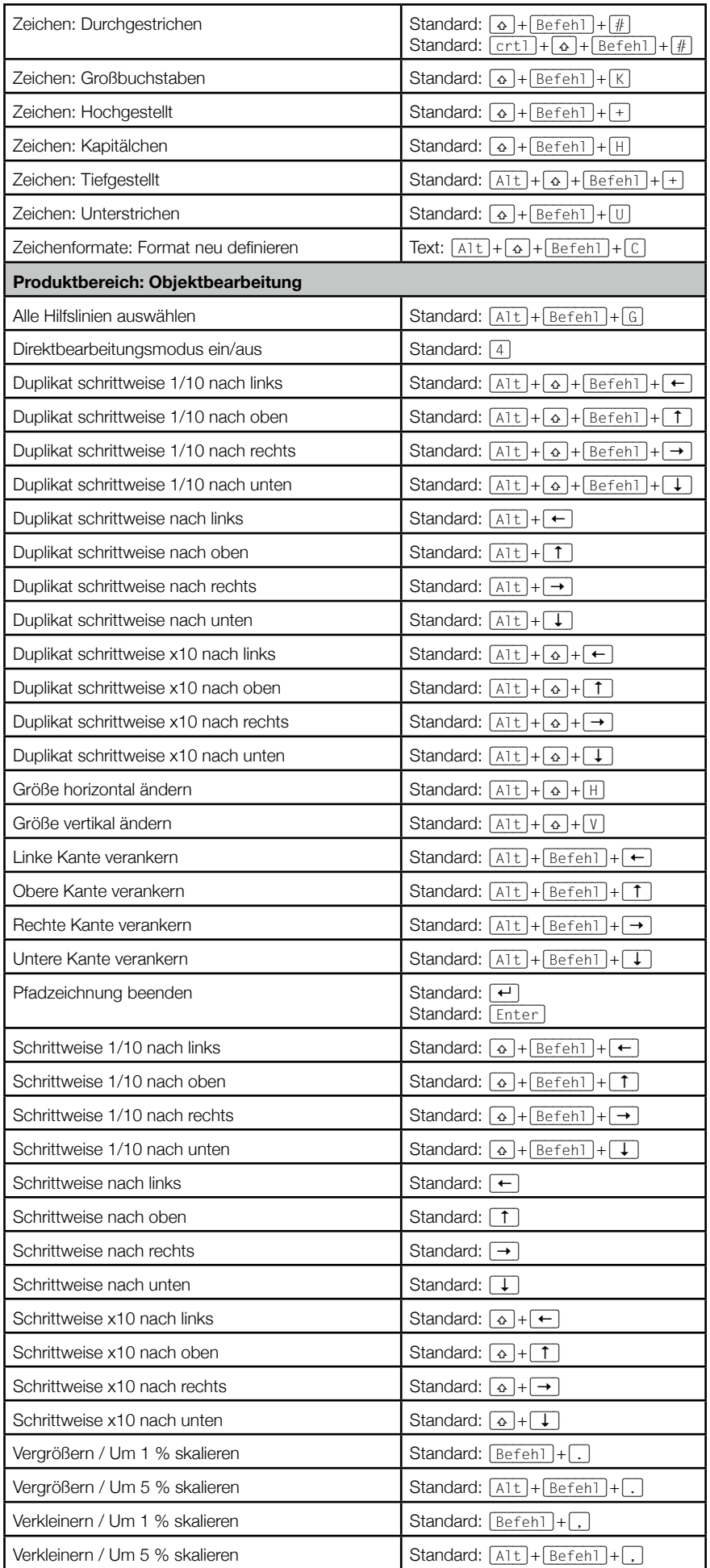

© Sabine Hamann · 2014

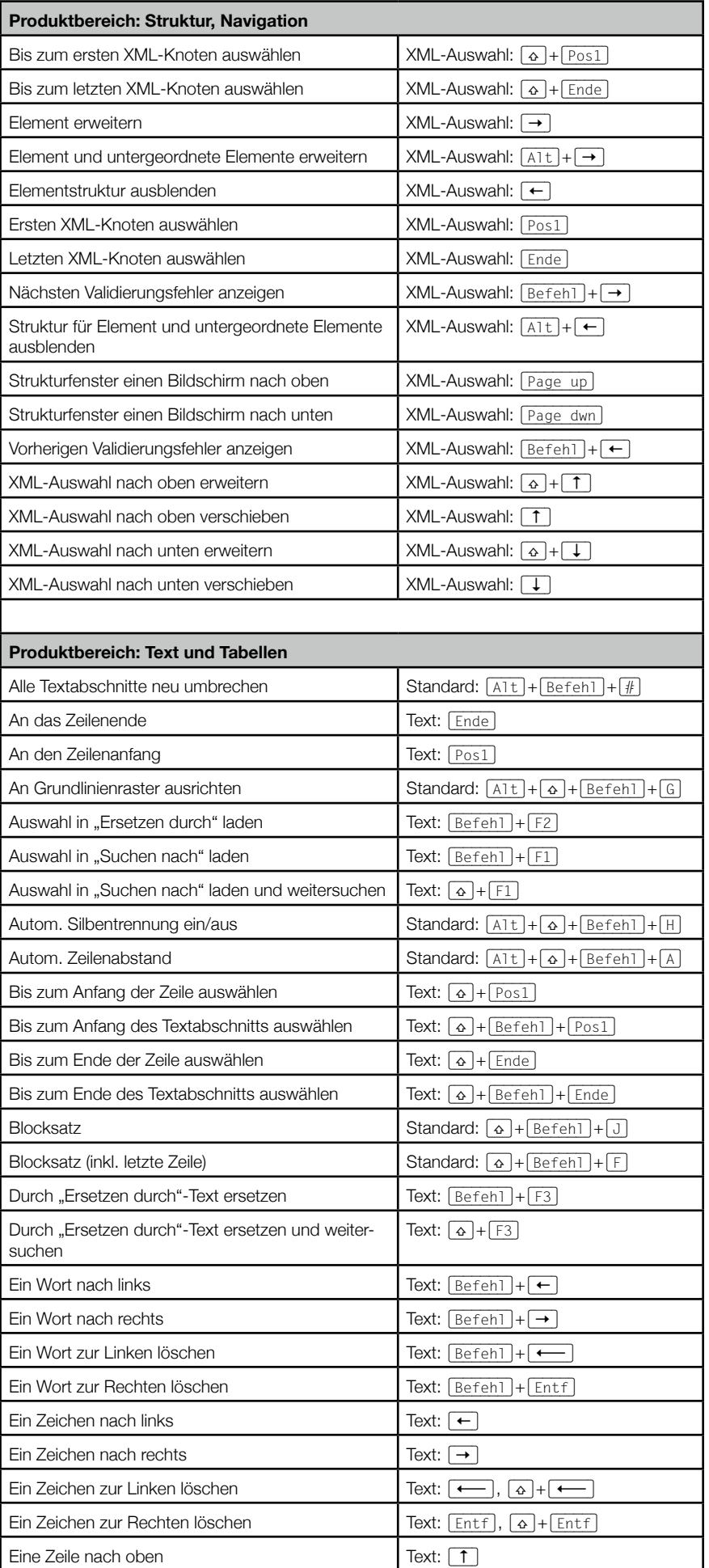

 $\circ$  Sabine Hamann · 2014

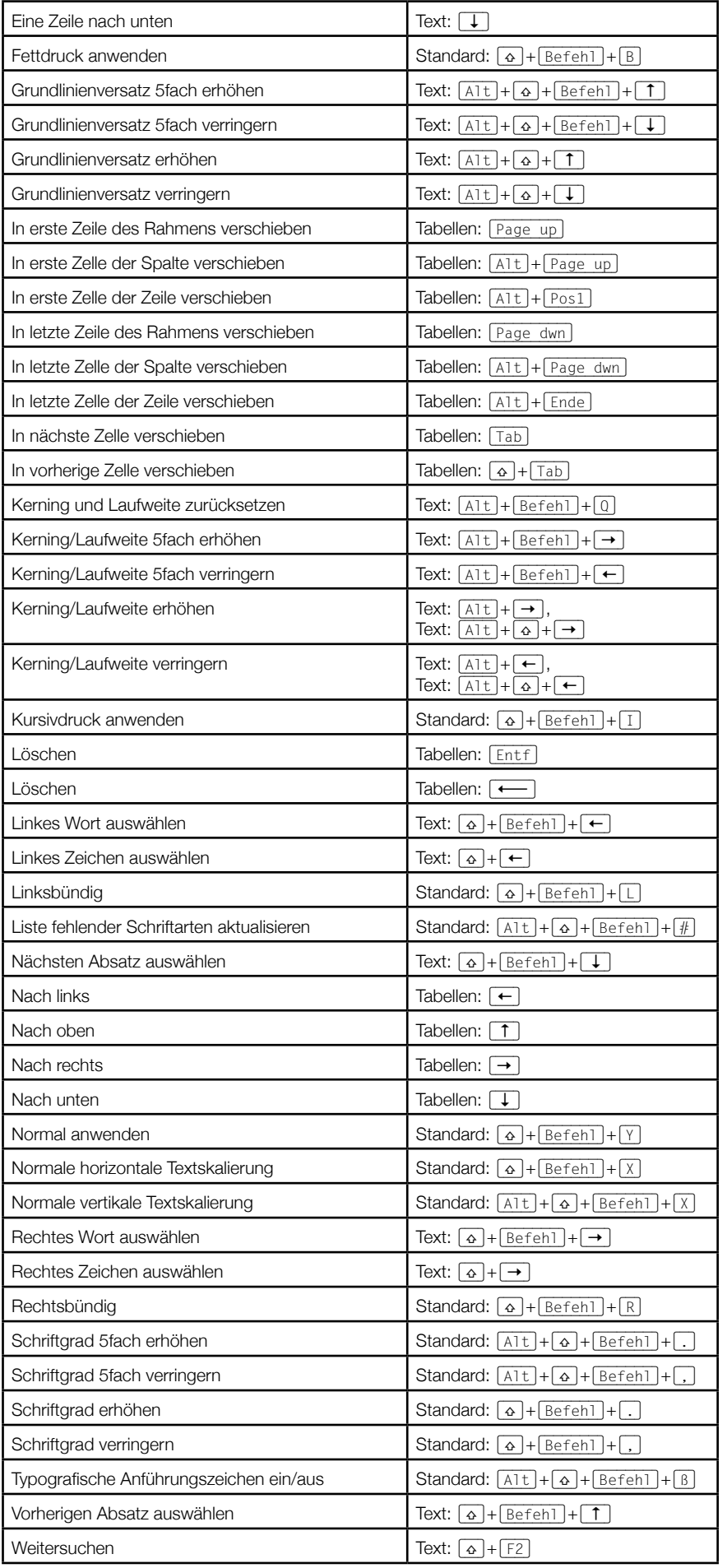

© Sabine Hamann · 2014

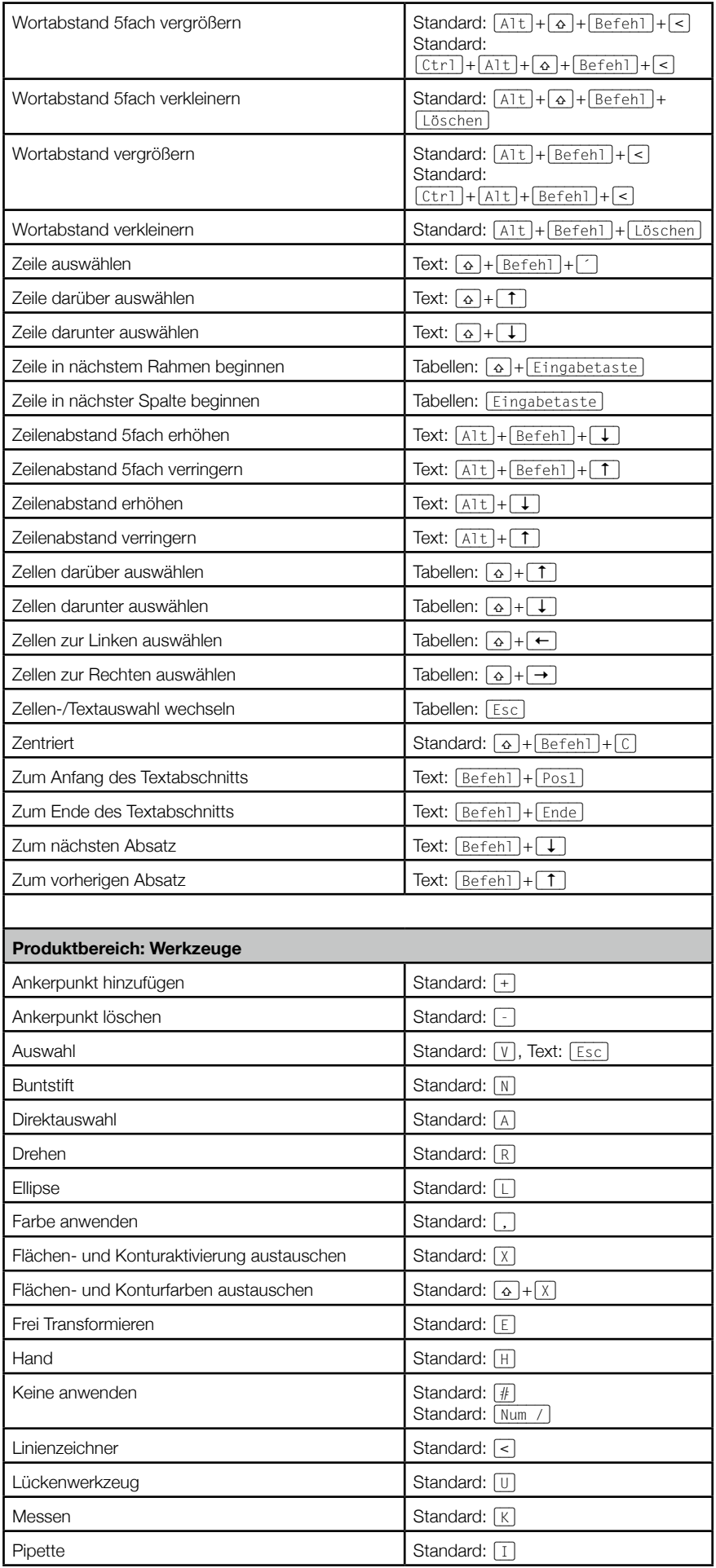

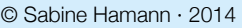

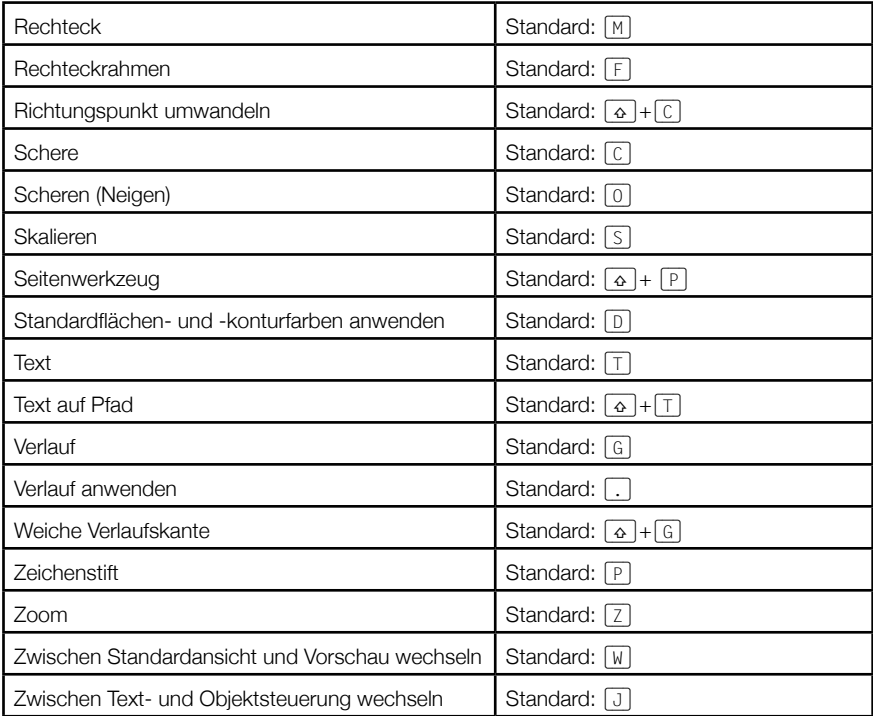